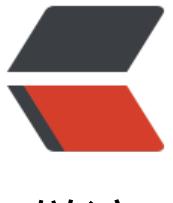

链滴

# FLask 灵活管[理多种](https://ld246.com)场景下的配置

作者:YYJeffrey

- 原文链接:https://ld246.com/article/1576571300733
- 来源网站:[链滴](https://ld246.com/member/YYJeffrey)
- 许可协议:[署名-相同方式共享 4.0 国际 \(CC BY-SA 4.0\)](https://ld246.com/article/1576571300733)

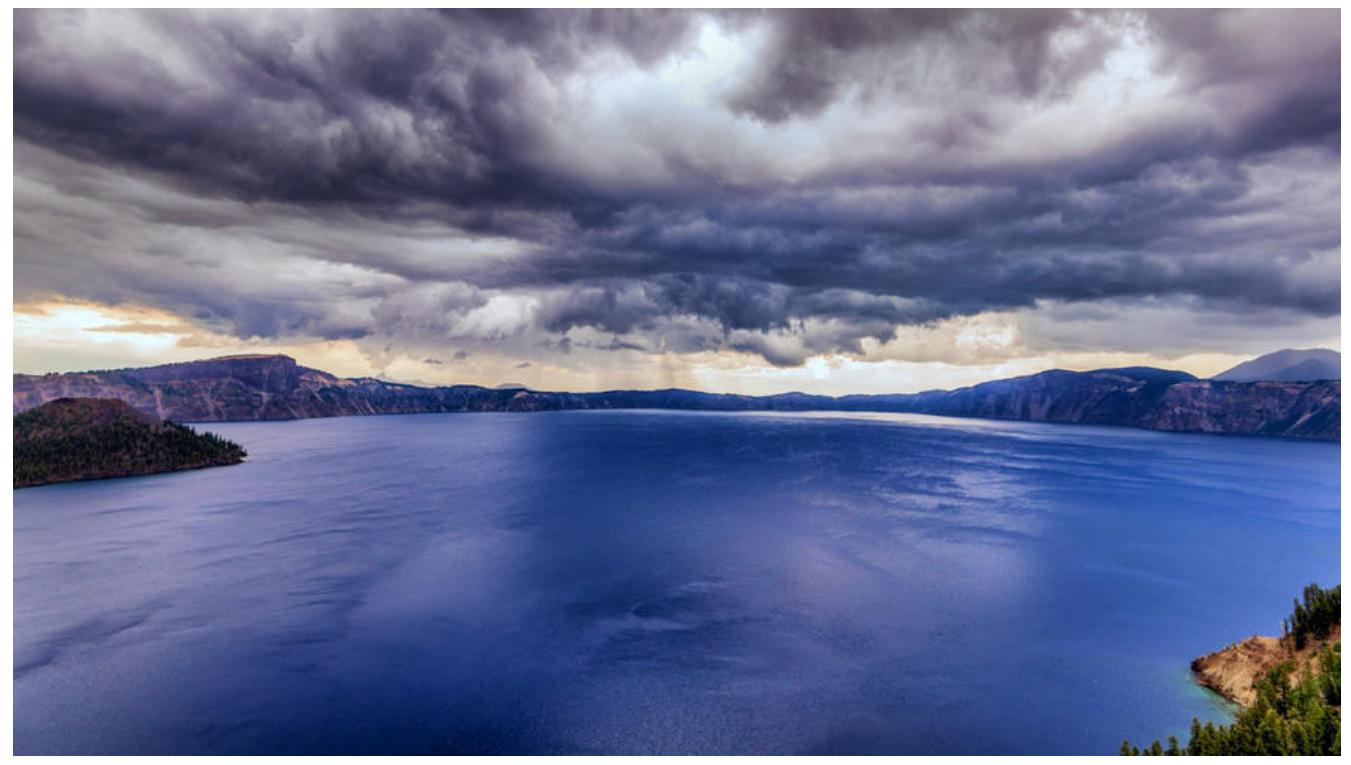

Flask的配置文件引入方式又多种,并且它能应对多种不同场景下的不同配置。

## **Flask引入配置的方式**

Flask引入配置的方式有很多种,我比较常用的是以对象或者文件的形式引入

#### **1.字典形式引入**

如果需要由业务逻辑修改配置可以用字典方式

app.config['DEBUG'] = True

#### **2.文件形式引入**

通过from\_pyfile()方法,可以从文件引入配置

# 引入配置 app.config.from\_pyfile("文件名")

# config.py DEBUG = True

#### **3.对象形式引入**

通过from\_object()方法,可以从对象引入配置

# 引入配置 app.config.from\_object("python类") # config.py class Config(object):  $DEBUG = False$ 

#### **4.环境变量形式引入**

app.config.from\_json("JSON文件名")

#### **5.JSON形式形式引入**

app.config.from\_envvar("环境变量名称")

#### **6.字典函数形式引入**

app.config.from\_mapping({'DEBUG': True})

### **多种环境下配置**

我们往往不仅仅只需要一套配置,开发时需要一套配置,测试需要一套,生产需要一套,下面我通过 用对象引入的方式演示多种环境下的配置编写。

# config.py import os

class BaseConfig: # 基础配置 DEBUG = False  $HOST = "127.0.0.1"$ PORT = "5000"

> # 系统配置 SECRET\_KEY = os.getenv("SECRET\_KEY", "set a secret key") PROJECT\_ROOT = os.path.abspath(os.path.dirname(\_file\_))

 # 数据库配置 SQLALCHEMY\_TRACK\_MODIFICATIONS = False

class DevConfig(BaseConfig): # 基础配置 DEBUG = True SQLALCHEMY\_ECHO = True SQLALCHEMY\_TRACK\_MODIFICATIONS = True  $HOST = "0.0.0.0"$ 

 # 数据库配置 SQLALCHEMY\_DATABASE\_URI = "sqlite:///" + os.path.join(PROJECT\_ROOT, 'data-dev.db')

class TestingConfig(DevConfig): # 基础配置 TESTING = True

```
WIF CSTF ENABLED = False
   # 数据库配置
   SQLALCHEMY_DATABASE_URI = "sqlite:///:memory:"
class ProdConfig(BaseConfig):
   # 基础配置
   DEBUG = False
   SQLALCHEMY_ECHO = False
  HOST = "0.0.0.0" PORT = "5000"
   # 数据库配置
   SQLALCHEMY_DATABASE_URI = "sqlite:///" + os.path.join(PROJECT_ROOT, 'data.db')
config_choice = \{ "default": BaseConfig,
```
 "dev": DevConfig, "test": TestingConfig, "prod": ProdConfig

之后你可以根据不同的环境在app下调用配置

config\_env = os.getenv('FLASK\_CONFIG') or 'prod' app.config.from\_object(config\_choice.get(config\_env))

}

原文链接:FLask 灵活管理多种场景下的配置